# E3631A-09C <u>S E R V I C E N O T E</u>

Supersedes: E3631A-09B

## E3631A DC Power Supply

Serial Numbers: MY40000001 through MY40023860, SG40000001 through SG40015088

## On +6V output unit shows current drawn without load

To Be Performed By: Agilent-Qualified Personnel or Customer

| Parts Required:<br>P/N | Description                                 | Qty. |
|------------------------|---------------------------------------------|------|
| 1826-2420              | IC OP AMP LOW-POWER-                        | 2    |
| 1853-0590              | BIPOLAR-DUAL 8-SOIC<br>TRNSISTOR 2N4036 PNP | 2    |
| 1000 0070              | SI TO-5 PD=1W                               | -    |

## ADMINISTRATIVE INFORMATION

| SERVICE NOTE CLASSIFICATION:                                                                       |                                            |                                              |                                       |  |
|----------------------------------------------------------------------------------------------------|--------------------------------------------|----------------------------------------------|---------------------------------------|--|
| MODIFICATION RECOMMENDED                                                                           |                                            |                                              |                                       |  |
| ACTION                                                                                             |                                            | STANDARDS:                                   |                                       |  |
| CATEGORY:                                                                                          | X ON SPECIFIED FAILURE [[]] AGREEABLE TIME | LABOR: 0.2 Hours                             |                                       |  |
| LOCATION<br>CATEGORY:                                                                              | [[]] CUSTOMER INSTALLABLE<br>[[]] ON-SITE  | SERVICE [[]] RETURN<br>INVENTORY: [[]] SCRAP | USED [[]] RETURN<br>PARTS: [[]] SCRAP |  |
| CATEGORT.                                                                                          | X SERVICE CENTER                           | X SEE TEXT                                   | X SEE TEXT                            |  |
| AVAILABILITY:                                                                                      | PRODUCT'S SUPPORT LIFE                     | AGILENT RESPONSIBLE UNTIL: Always            |                                       |  |
| AUTHOR: CH PRODUCT LINE: WC                                                                        |                                            |                                              |                                       |  |
| ADDITIONAL INFORMATION: Perform quick verification if unit fails, return to factory if unresolved. |                                            |                                              |                                       |  |
| © AGILENT TECHNOLOGIES, INC. 2007                                                                  |                                            |                                              |                                       |  |
| PRINTED IN U.S.A.                                                                                  |                                            |                                              |                                       |  |

March 19, 2007

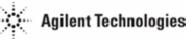

### Situation:

On +6V output, the power supply shows current drawn even though there is no load being connected.

#### Solution/Action:

1. Solder the yellow and blue wires directly to J7 (part number: 1252-2786) on the E3631-60004 (Bottom PCA Board). Below pictures are showing the changes being performed.

Before - Yellow and Blue wires are connected to PCB with a connector jack.

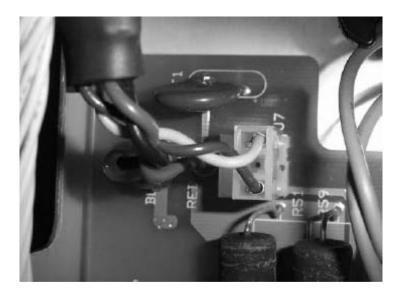

Solution - Yellow and Blue wires are soldered directly to J7.

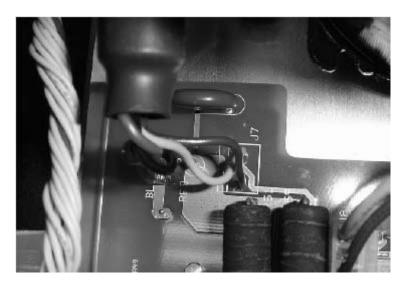

2. Remove J7 (part number 1252-7453) and solder the wires directly onto the PCB according to the colors indicated on the E3631-60002 (Top PCA Board).

Before - All 5 wires are connected to PCB within a connector jack.

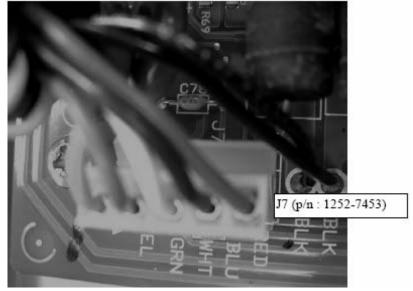

Solution – All 5 wires soldered directly to PCB board according to the indicated colors.

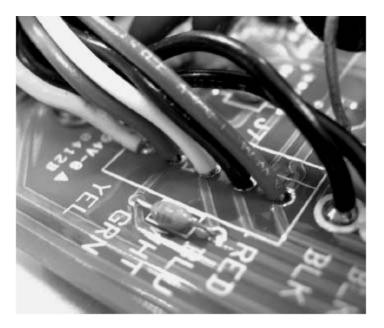

3. Change the U21 from part number 1826-1862 to part number 1826-2420 on E3631-60002 (Top PCA Board).

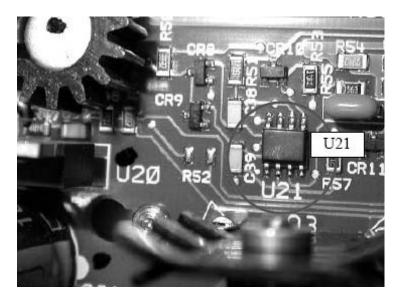

4. Change the U21 from part number 1826-1862 to part number 1826-2420 on E3631-60004 (Bottom PCA Board).

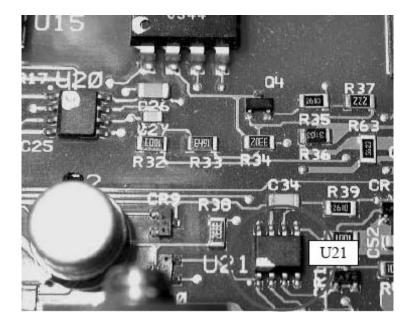

5. Change transistor Q1 from part number 1853-0525 to 1853-0590 on E3631-60004 (Bottom PCA Board).

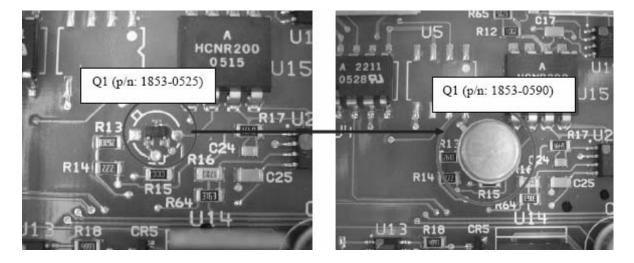

6. Change transistor Q5 from part number 1853-0525 to 1853-0590 on E3631-60004 (Bottom PCA Board).

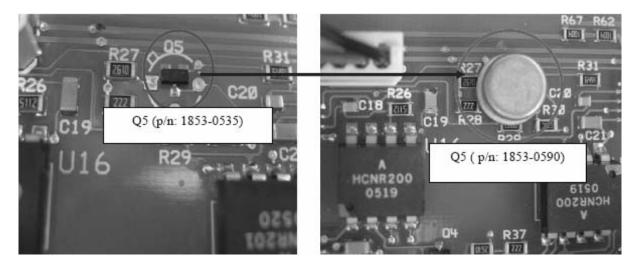

7. Recalibrate the unit after all the above changes are applied.